# Introduction to OpenMP

Recap

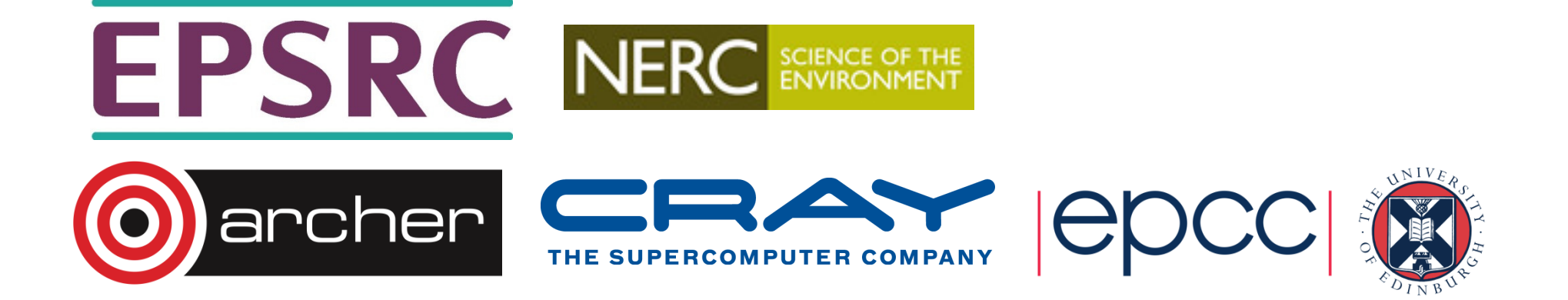

## Conceptual model

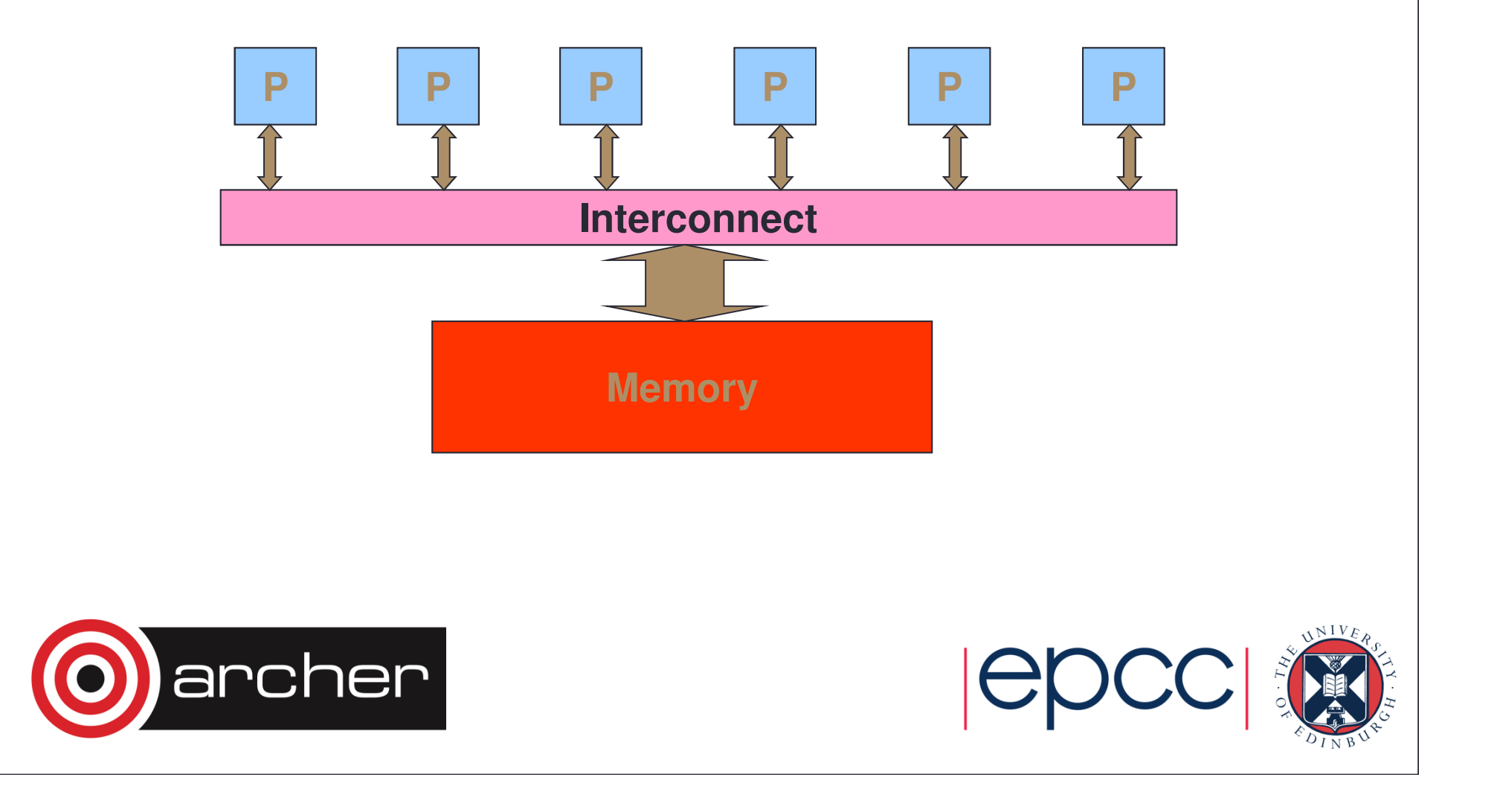

#### Real hardware example

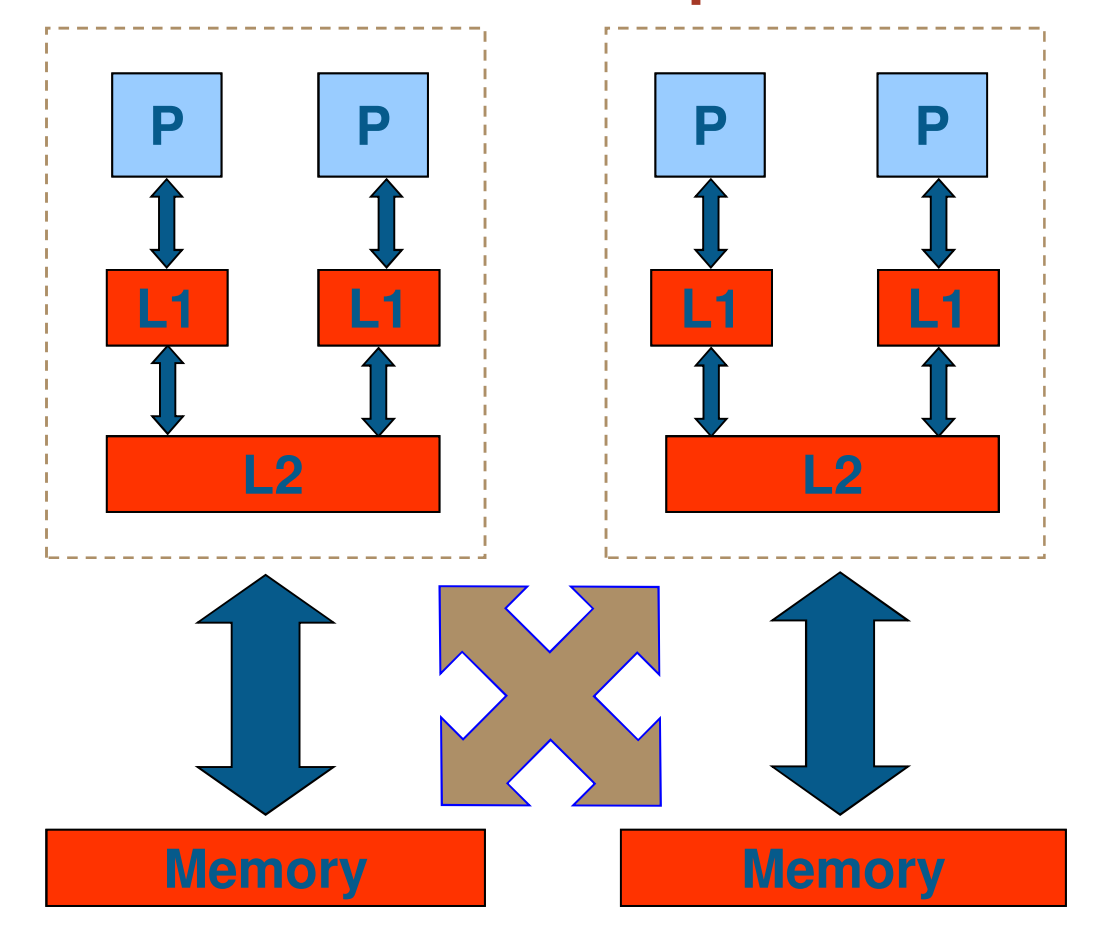

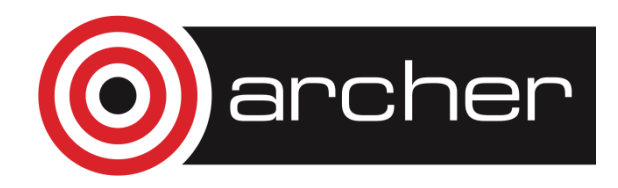

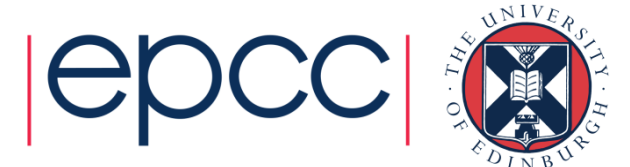

#### Threads (cont.)

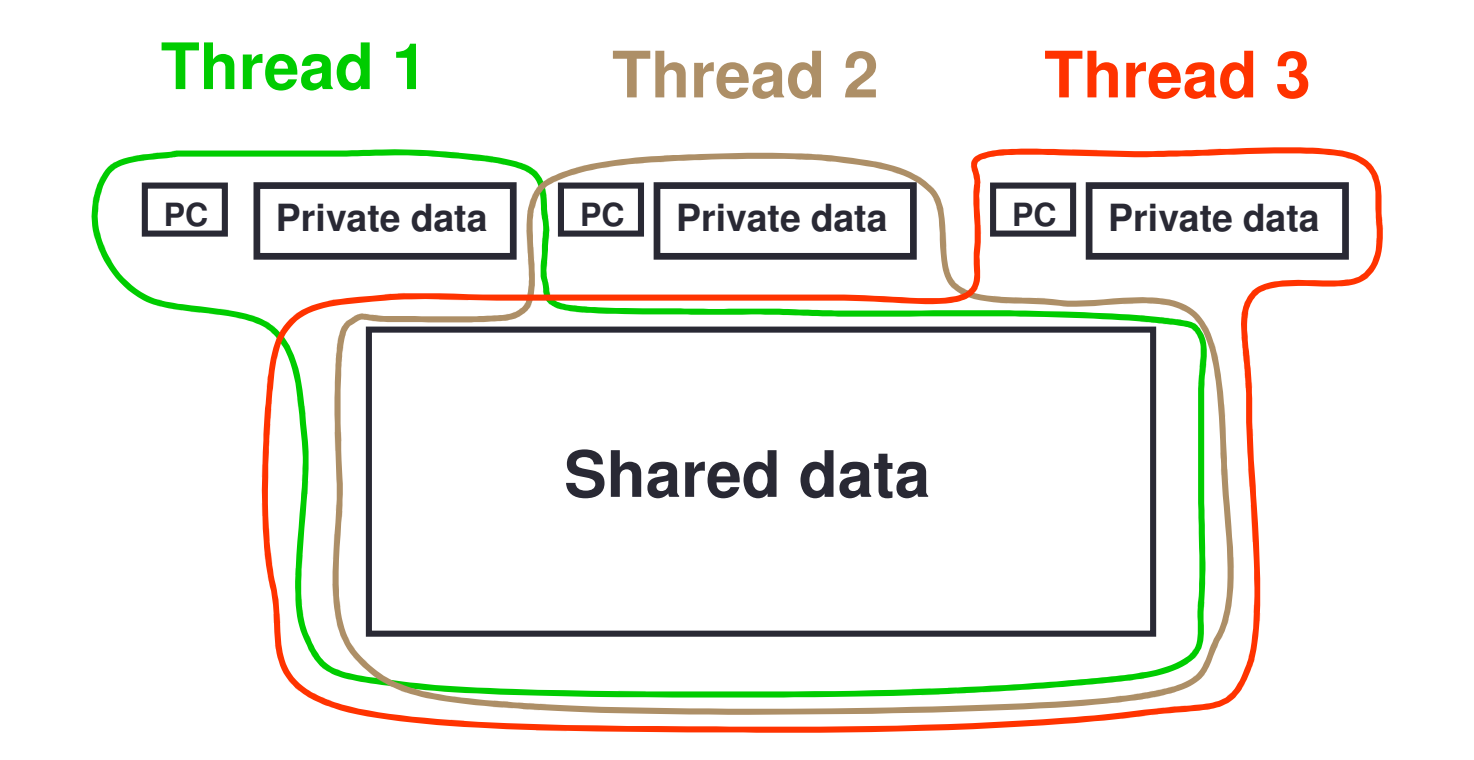

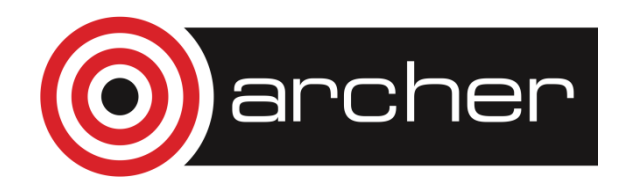

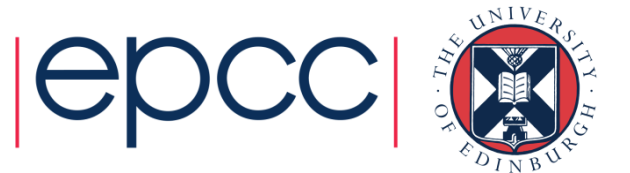

#### Parallel region

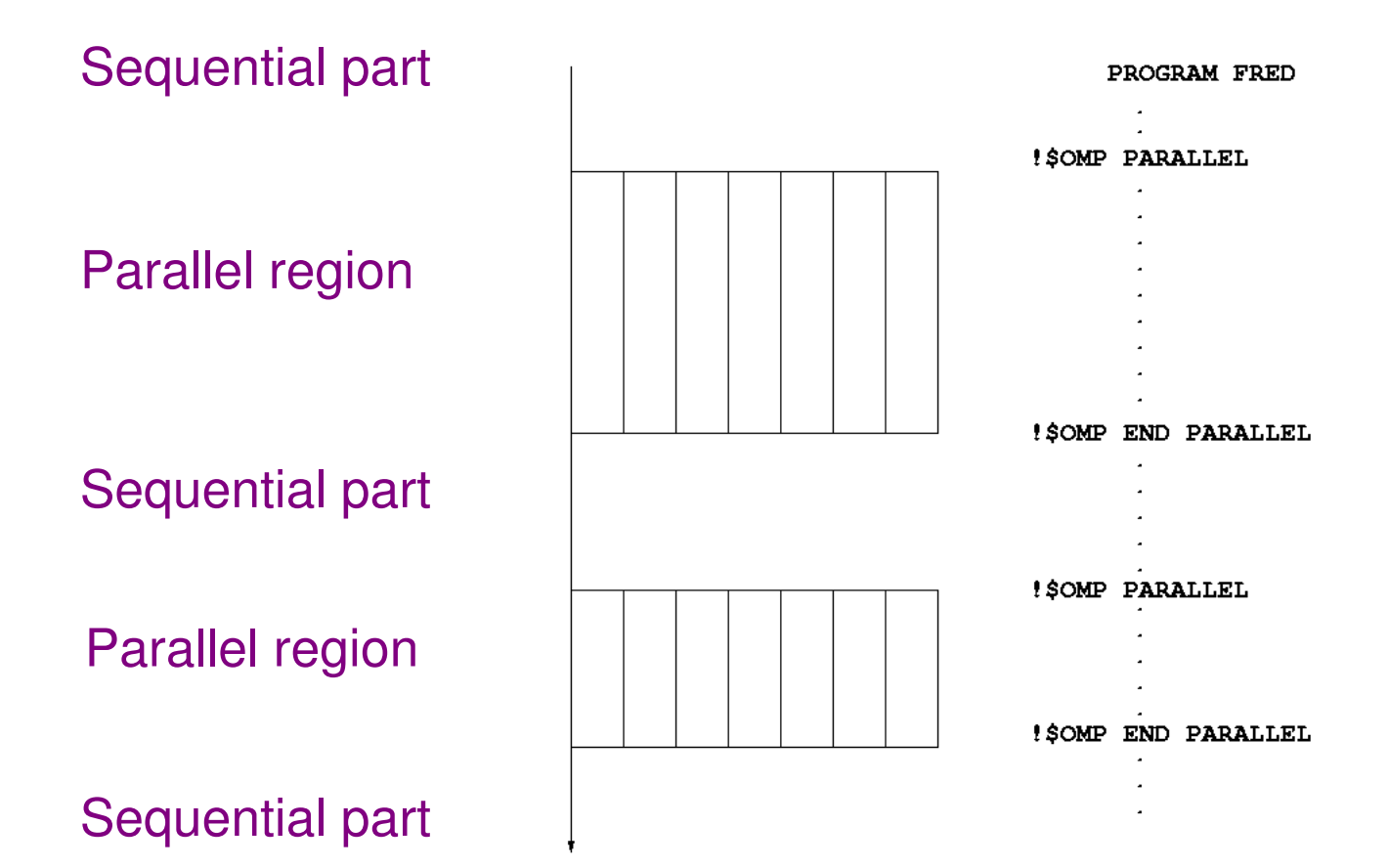

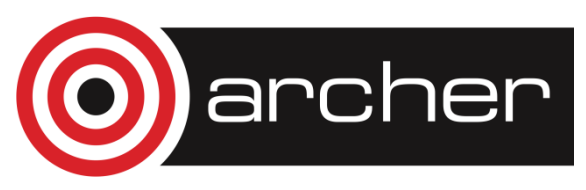

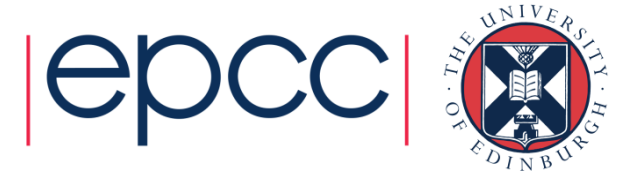

### Shared and private data

- Inside a parallel region, variables can either be *shared* or *private.*
- All threads see the same copy of shared variables.
- All threads can read or write shared variables.
- Each thread has its own copy of private variables: these are invisible to other threads.
- A private variable can only be read or written by its own thread.

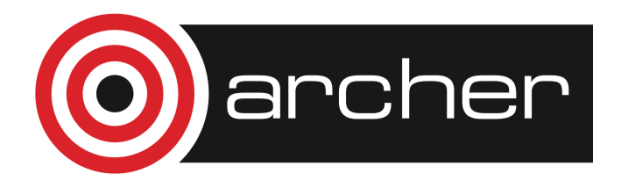

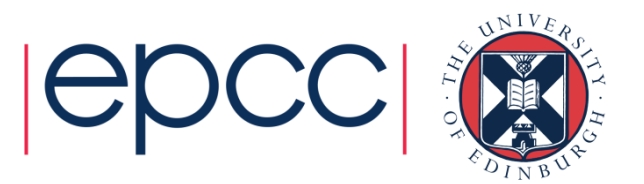

#### **Reductions**

- A reduction produces a single value from associative operations such as addition, multiplication, max, min, and, or.
- Would like each thread to reduce into a private copy, then reduce all these to give final result.
- Use REDUCTION clause:

Fortran: **REDUCTION(**op**:**list**)**C/C++: **reduction(**op**:**list**)**

• Can have reduction arrays in Fortran, but not in C/C++

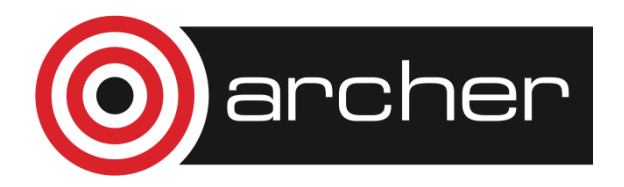

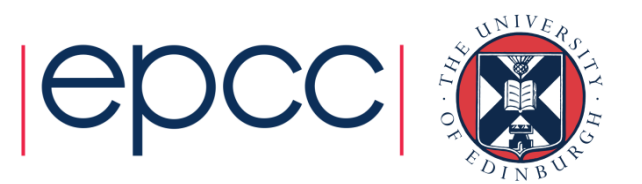

## Parallel do/for loops (cont)

Syntax:Fortran:**!\$OMP DO** [clauses]do loop[ **!\$OMP END DO** ] $C/C++$ : **#pragma omp for** [clauses]for loop

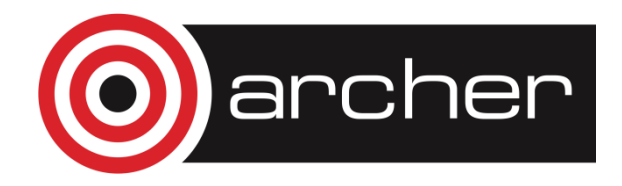

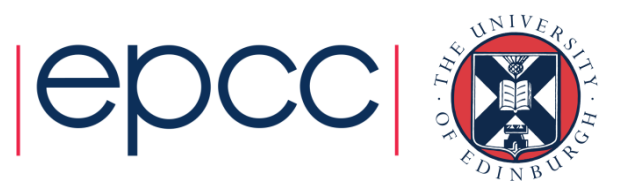

## Parallel do loops (example)

Example:

**!\$OMP PARALLEL!\$OMP DO do i=1,n** $b(i) = (a(i)-a(i-1)) * 0.5$ **end do !\$OMP END DO!\$OMP END PARALLEL**

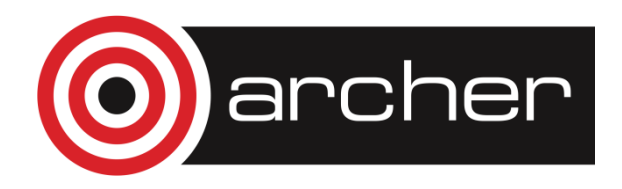

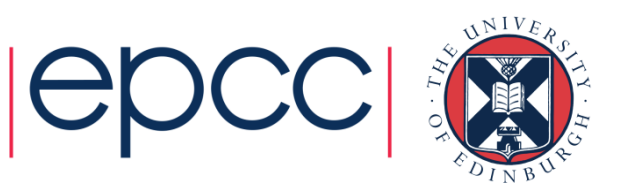

#### SINGLE directive (cont)

Example:

```
#pragma omp parallel{setup(x);#pragma omp single{input(y); }work(x,y); }
```
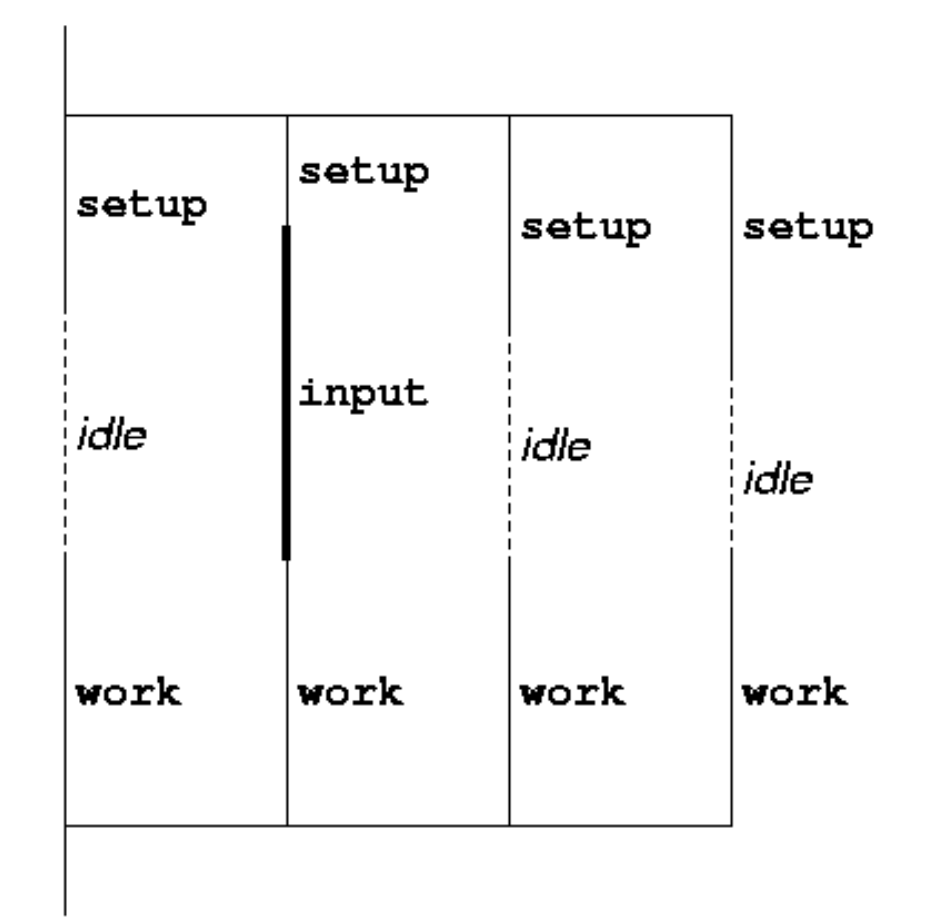

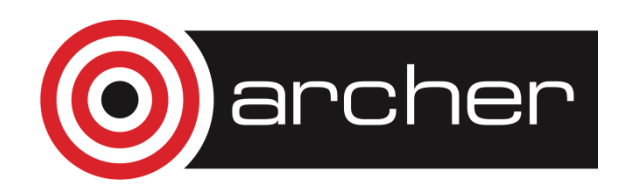

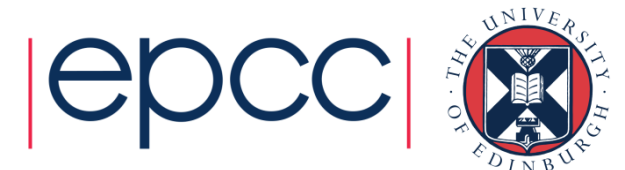

# MASTER directive (cont)

Syntax:

Fortran:

**!\$OMP MASTER**

block

**!\$OMP END MASTER**

 $C/C++$ :

**#pragma omp master**structured block

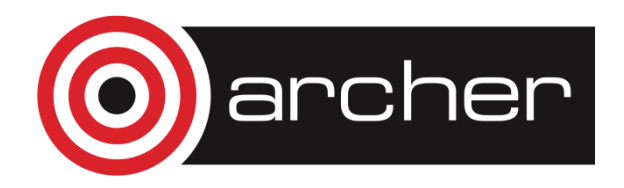

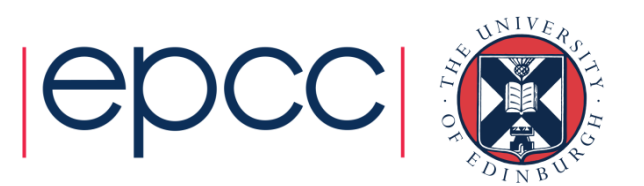

#### Parallel sections (cont)

- Example:
- **!\$OMP PARALLEL**
- **!\$OMP SECTIONS**
- **!\$OMP SECTION**
	- **call init(x)**
- **!\$OMP SECTION**

**call init(y)**

- **!\$OMP SECTION**
	- **call init(z)**
- **!\$OMP END SECTIONS**
- **!\$OMP END PARALLEL**

![](_page_11_Picture_42.jpeg)

![](_page_11_Picture_13.jpeg)

![](_page_11_Picture_14.jpeg)